|                                                                                                    | Overview                                                                                                    |  |  |  |
|----------------------------------------------------------------------------------------------------|----------------------------------------------------------------------------------------------------|--|--|--|
| Programming Language Concepts,                                                                                                    | <ul> <li>Programming language definition: syntax, semantics</li> <li>CFG, EBNF</li> </ul>                                                                                |  |  |  |
| CS2104                                                                                                    | Data structures                                                                                                    |  |  |  |
|                                                                                                    | <ul> <li>simple: integers, floats, literals</li> </ul>                                                                                                    |  |  |  |
| Lecture 2                                                                                                    | <ul> <li>compound: records, tuples, lists</li> </ul>                                                                                                    |  |  |  |
|                                                                                                    | Kernel language                                                                                                    |  |  |  |
|                                                                                                    | <ul> <li>linguistic abstraction</li> <li>data types</li> </ul>                                                                                                    |  |  |  |
| Oz Syntax, Data structures                                                                                                    | <ul> <li>variables and partial values</li> </ul>                                                                                                    |  |  |  |
|                                                                                                    | <ul> <li>statements and expressions (next lecture)</li> </ul>                                                                                                    |  |  |  |
| 24 Aug 2007 CS2104, Lecture 2 1                                                                                                    | 24 Aug 2007 CS2104, Lecture 2 3                                                                                                    |  |  |  |
| Reminder of last lecture                                                                                                    | Language Syntax                                                                                                    |  |  |  |
| Oz, Mozart                                                                                                    | Language = Syntax + Semantics                                                                                                    |  |  |  |
| <ul> <li>Concepts of</li> <li>Variable, Type, Cell</li> <li>Function, Recursion, Induction</li> <li>Correctness, Complexity</li> <li>Lazy Evaluation</li> </ul>                | The syntax of a language is concerned with<br>the form of a program: how expressions,<br>commands, declarations etc. are put together<br>to result in the final program. |  |  |  |
| <ul> <li>Lazy Evaluation</li> <li>Higher-Order Programming</li> <li>Concurrency, Dataflow</li> <li>Object, Classes</li> <li>Nondeterminism, Interleaving, Atomicity</li> </ul> | The semantics of a language is concerned<br>with the meaning of a program: how the<br>programs behave when executed on<br>computers.                                     |  |  |  |
| 24 Aug 2007 CS2104, Lecture 2 2                                                                                                    | 24 Aug 2007 CS2104, Lecture 2 4                                                                                                    |  |  |  |

### Programming Language Definition

- Syntax: grammatical structure
  - Lexical: how words are formed
  - Phrasal: how sentences are formed from words
- Semantics: meaning of programs
  - Informal: English documents (e.g. reference manuals, language tutorials and FAQs etc.)
  - Formal:

24 Aug 2007

- Operational Semantics (execution on an abstract machine)
- Denotational Semantics (each construct defines a function)

CS2104, Lecture 2

Axiomatic Semantics (each construct is defined by pre and post conditions)

### Language Syntax

 Token is sequence of characters characters Statement is sequence of tokens Lexical analyzer is a program Lexical analyzer recognizes character sequence produces token sequence tokens Parser is a program recognizes a token sequence Parser produces statement representation Statements are represented as parse tree parse trees CS2104, Lecture 2

CS2104, Lecture 2

8

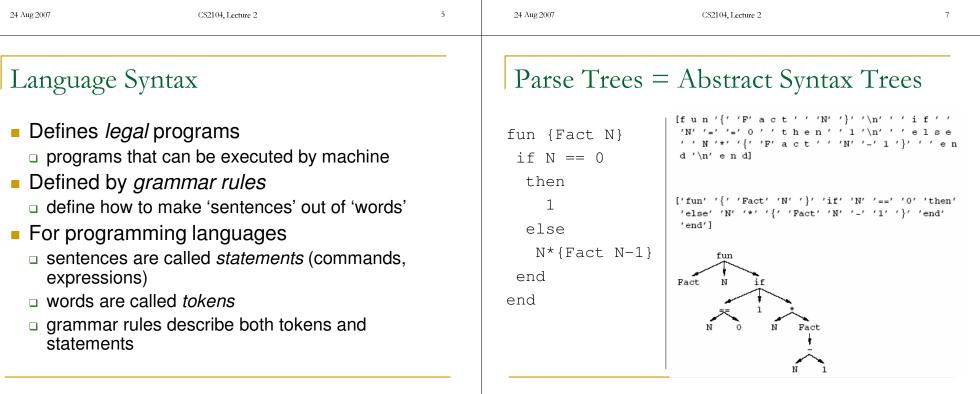

24 Aug 2007

### Context-Free Grammars A context-free grammar (CFG) is: □ A set of terminal symbols T (tokens or constants) A set of non-terminal symbols N $\Box$ One (non-terminal) start symbol $\sigma$ $\square$ A set of grammar (rewriting) rules $\Omega$ of the form $\langle nonterminal \rangle ::= \langle sequence of terminals and nonterminals \rangle$ Grammar rules (productions) can be used to verify that a statement is legal generate all possible statements The set of all possible statements generated by a grammar from the start symbol is called a (formal) language CS2104, Lecture 2 24 Aug 2007 0

### Context-Free Grammars (Example)

• Let 
$$N = \{\langle a \rangle\}$$
,  $T = \{0,1\}$ ,  $\sigma = \langle a \rangle$   
 $\Omega = \{\langle a \rangle ::= 11 \langle a \rangle 0, \langle a \rangle ::= 110\}$ 

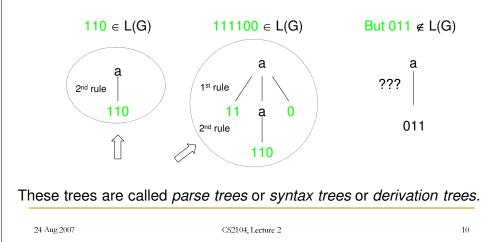

# Why do we need CFGs for describing syntax of programming languages

- A programming language may have arbitrary number of nested statements, such as: if-then-else-end, local-in-end, and so on.
- $L_1 = \{ (if-then)^n end^n (local-in)^m end^m \mid n, m > 0 \}$
- local ... in
  - if ... then local ... in ... end
  - else …

end

end

24 Aug 2007

CS2104, Lecture 2

#### 11

### Backus-Naur Form

- BNF is a common notation to define contextfree grammars for programming languages
- <digit> is defined to represent one of the ten tokens 0, 1, ..., 9

 $\langle digit \rangle ::= 0 | 1 | 2 | 3 | 5 | 6 | 7 | 8 | 9$ 

- (Positive) Integers (integer) ::= (digit) | (digit) (integer) (digit) ::= 0 | 1 | 2 | 3 | 5 | 6 | 7 | 8 | 9
- <integer> is defined as the sequence of a <digit> followed by zero or more <digit>'s

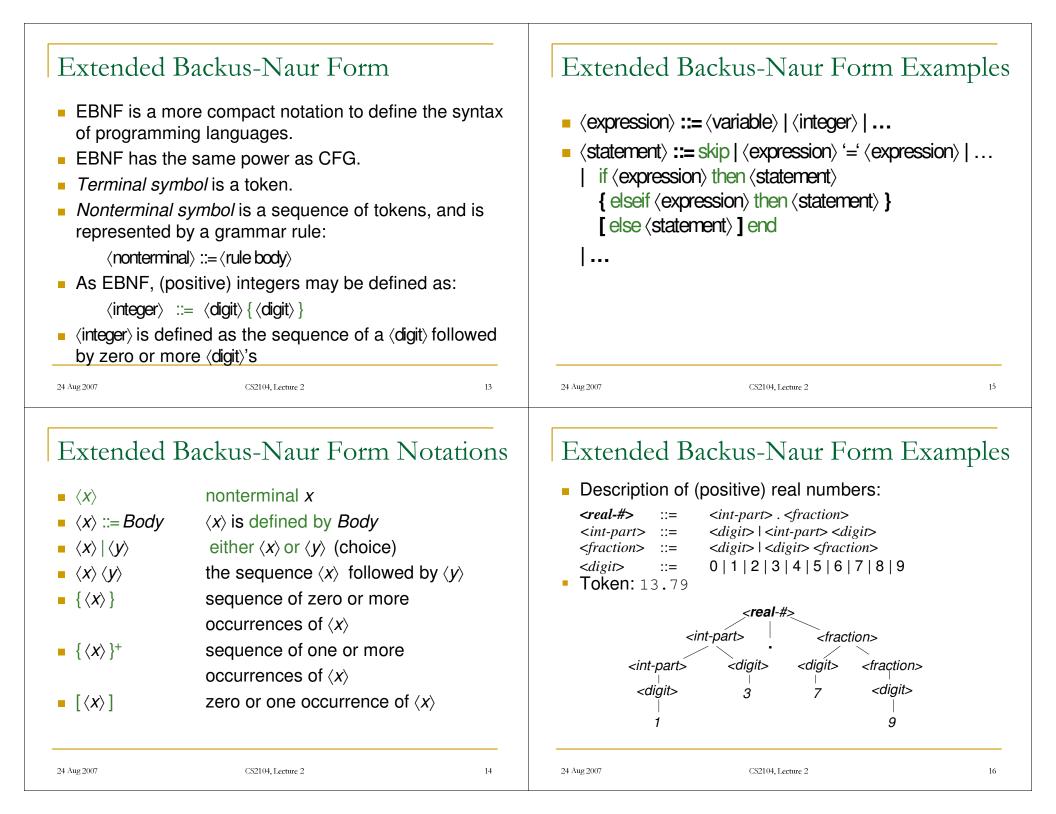

### "In '57, parsing expressions was not so easy"!

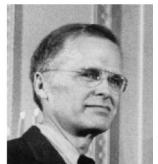

John Backus principal papers <sup>Backus-Naur form, Fortran</sup>

Data Structures (Values)

Compound data structures

lists: special cases of tuples

tuples: combining several values

records: generalization of tuples

Simple data structures

□ integers

□ atoms

24 Aug 2007

floating point

24 Aug 2007

 Describing his early work on FORTRAN, <u>Backus</u> said: "We did not know what we wanted and how to do it. It just sort of grew. The first struggle was over what the language would look like. Then how to parse expressions - it was a big problem and what we did looks astonishingly clumsy now...."

Turing Award, 1977

42, ~1, 0

1.01, 3.14

CS2104, Lecture 2

~ means unary minus

atom, 'Atom', nil

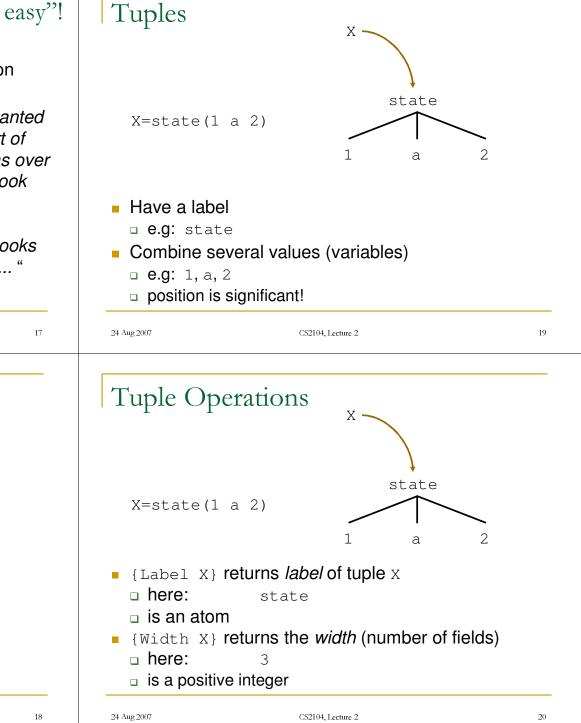

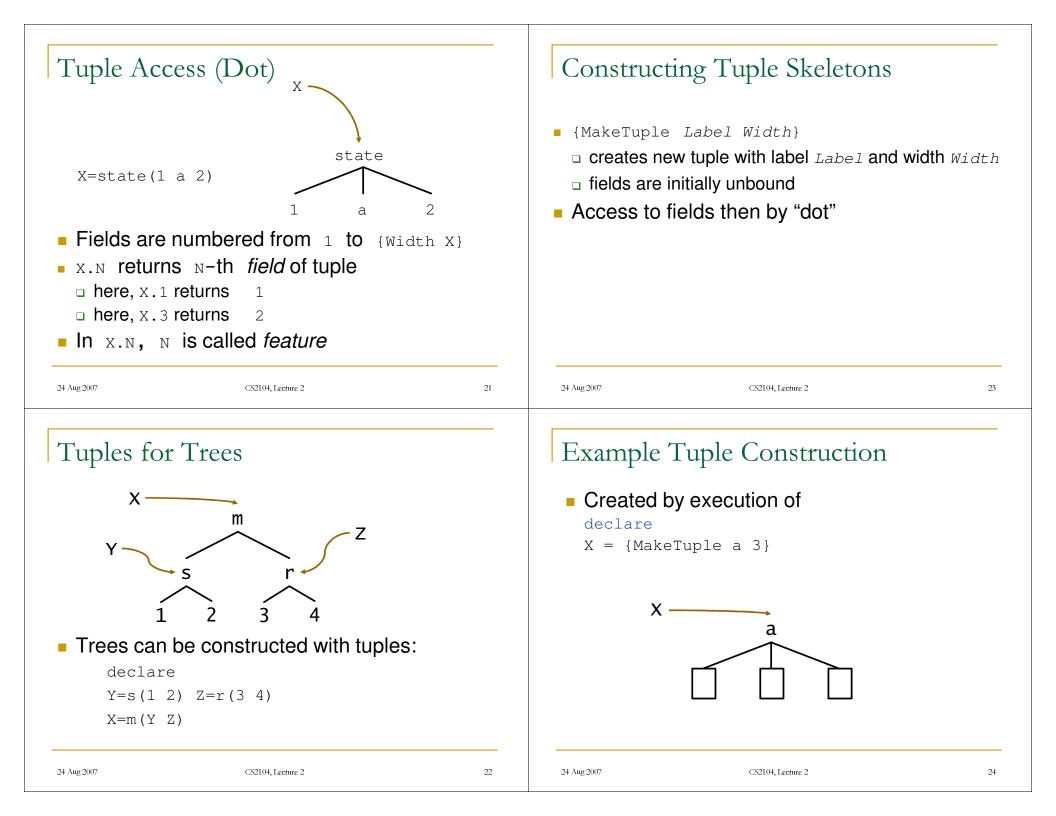

| Example Tuple Construction                                                                                                    | Records                                                                                                |  |  |
|----------------------------------------------------------------------------------------------------|----------------------------------------------------------------------------------------------------|--|--|
| After execution of<br>x.2 = b<br>x.3 = c                                                                                                    | X=state(a:1 2:a b:2)<br>a state<br>1 $a$ $2$                                                           |  |  |
| x<br>b<br>c                                                                                                    | <ul> <li>Position is insignificant</li> <li>Field access is as with tuples X.a is 1</li> </ul>         |  |  |
| 24 Aug 2007 CS2104, Lecture 2 25                                                                                                    | 24 Aug 2007 CS2104, Lecture 2 27                                                                       |  |  |
| Records                                                                                                    | Tuples are Records                                                                                     |  |  |
| <ul> <li>Records are generalizations of tuples</li> <li>features can be atoms</li> <li>features can be arbitrary integers</li> <li>not restricted to start with 1</li> <li>not restricted to be consecutive</li> <li>Records also have Label and Width</li> </ul> | <pre>e Constructing     declare     X = state(1:a 2:b 3:c) is equivalent to     X = state(a b c)</pre> |  |  |

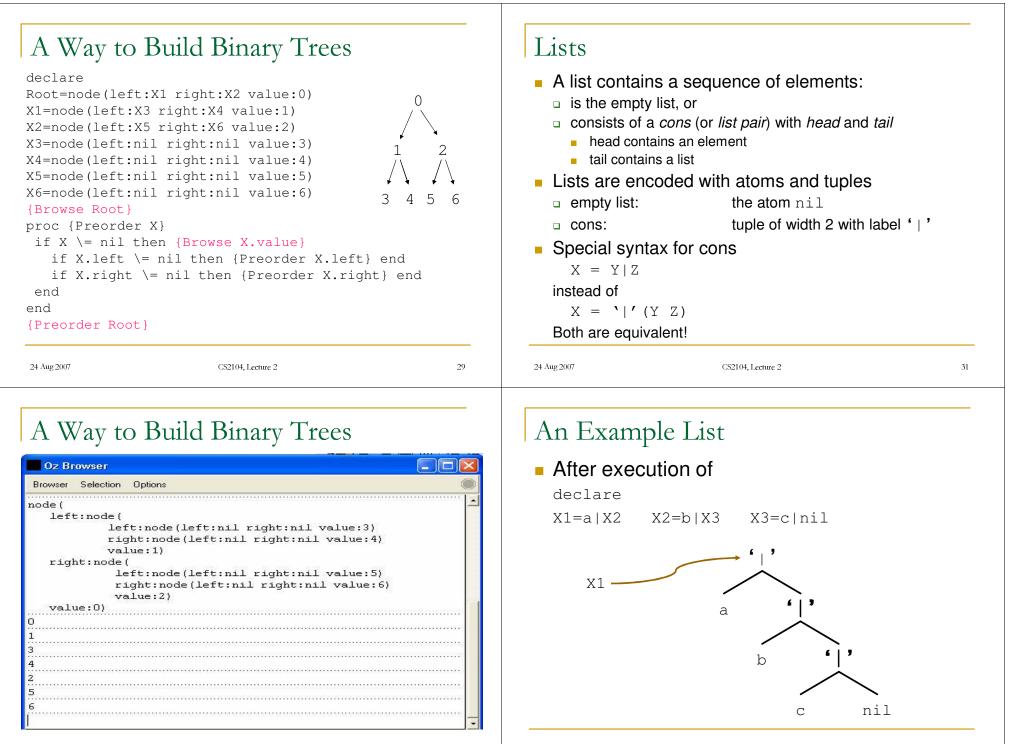

CS2104, Lecture 2

24 Aug 2007

30

CS2104, Lecture 2

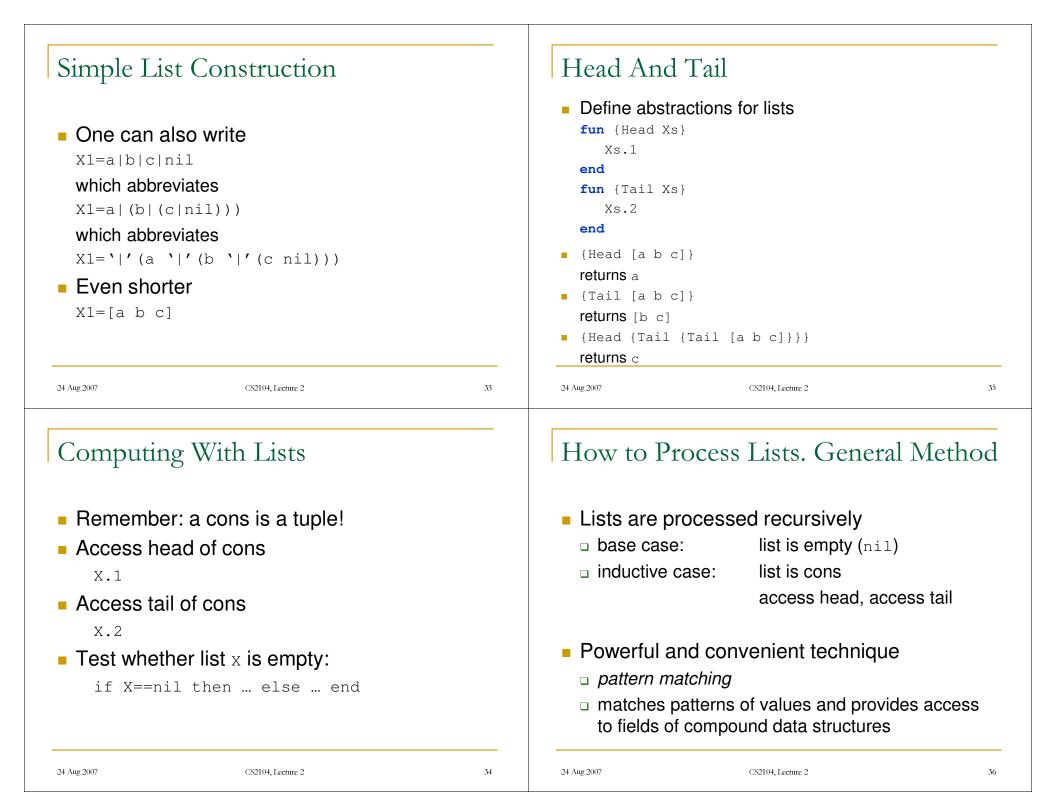

#### Sum of the Elements of a List using How to Process Lists. Example Pattern Matching Input: list of integers fun {Sum L} Output: sum of its elements case L □ implement function Sum of nil then 0 [] H|T **then** H +{Sum T} Inductive definition over list structure end □ Sum of empty list is 0 end $\Box$ Sum of non-empty list L is {Head L} + {Sum {Tail L}} CS2104, Lecture 2 24 Aug 2007 CS2104, Lecture 2 37 24 Aug 2007 39 Sum of the Elements of a List using Sum of the Elements of a List using Conditional Construct Pattern Matching **fun** {Sum L} **fun** {Sum L} case L if L==nil Clause of nil then 0 then 0 [] H|T **then** H +{Sum T} else {Head L} + {Sum {Tail L}} end end end end nil is the pattern of the clause 38 24 Aug 2007 24 Aug 2007 CS2104, Lecture 2 CS2104, Lecture 2 40

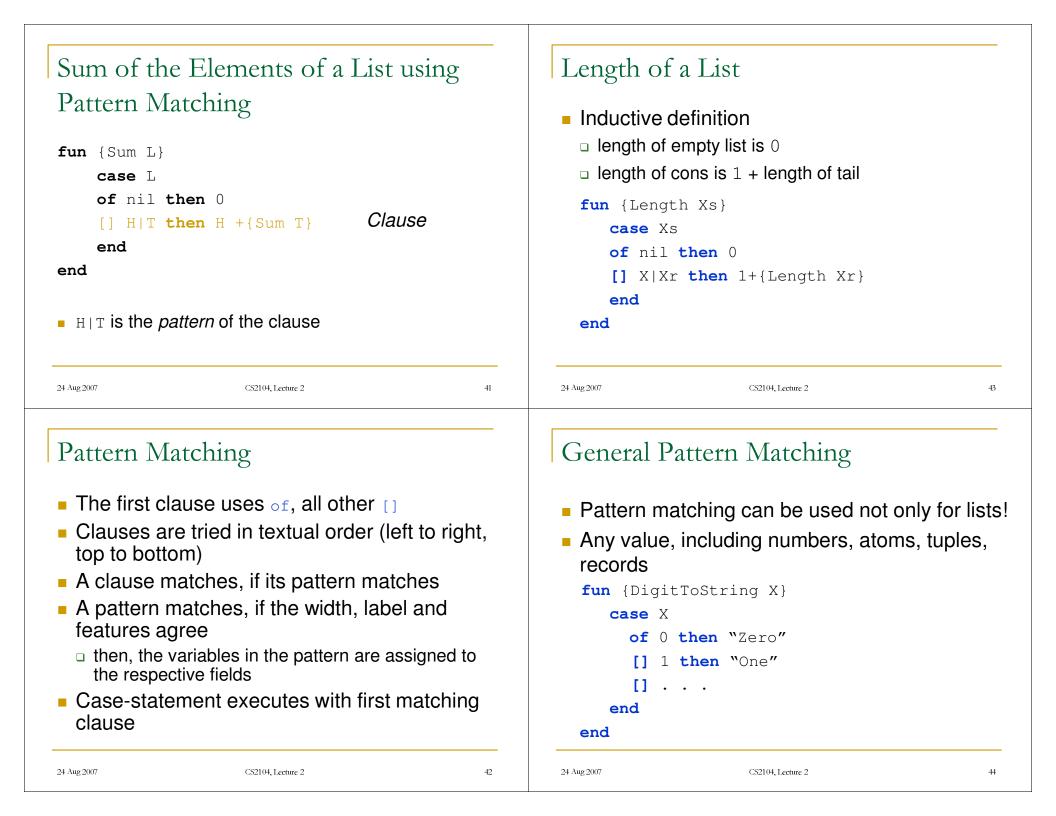

### Language Semantics

- Defines what a program does when executed
- Considerations:
  - $\Box$  simplicity
  - allow programmer to reason about program (correctness, execution time, and memory use)
- Practical language used to build complex systems (millions lines of code) must often be expressive.

CS2104, Lecture 2

 Solution : Kernel language approach for semantics

# Kernel Language Approach

- Define simple language (kernel language)
- Define its computation model
  - how language constructs (statements) manipulate (create and transform) data structures
- Define mapping scheme (translation) of full programming language into kernel language
- Two kinds of translations
  - linguistic abstractions
  - syntactic sugar

## Kernel Language Approach

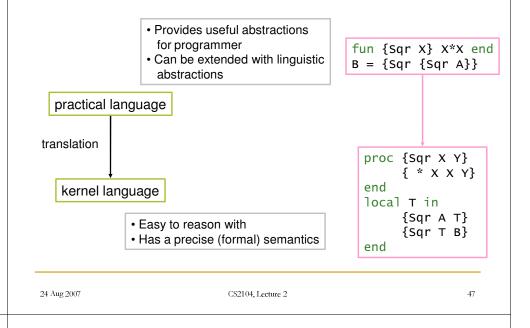

### Linguistic Abstractions $\Leftrightarrow$ Syntactic Sugar

- Linguistic abstractions provide higher level concepts
  - programmer uses to model and reason about programs (systems)
  - examples: functions (fun), iterations (for), classes and objects (class)
- Functions (calls) are translated to procedures (calls). This eliminates a redundant construct from the semantics viewpoint.

24 Aug 2007

46

24 Aug 2007

45

#### Linguistic Abstractions 🗇 Syntactic Sugar Sequential Declarative Computation Model Single assignment store if N=1 then [1] declarative (dataflow) variables and values (together called Linguistic abstractions: else entities) local Lin provide higher level concepts values and their types . . . Syntactic sugar: end Kernel language syntax end short cuts and conveniences to Environment maps textual variable names (variable identifiers) into entities improve readability if N=1 then [1] in the store elseLin Execution of kernel language statements . . . execution stack of statements (defines control) end store transforms store by sequence of steps 24 Aug 2007 CS2104, Lecture 2 49 24 Aug 2007 CS2104, Lecture 2 51 Approaches to Semantics Single Assignment Store Store Single assignment **Programming Language** store is store (set) of Operational model unbound Χ1 variables Initially variables are unbound unbound Formal Calculus **Abstract Machine** Kernel Language Example: store with unbound $X_2$ Mathematical study of three variables, $x_1, x_2$ , Aid programmer Aid implementer in in reasoning and programming (languages) efficient execution on and $x_3$ understanding $\lambda$ -calculus, predicate calculus, a real machine $\pi$ -calculus 50

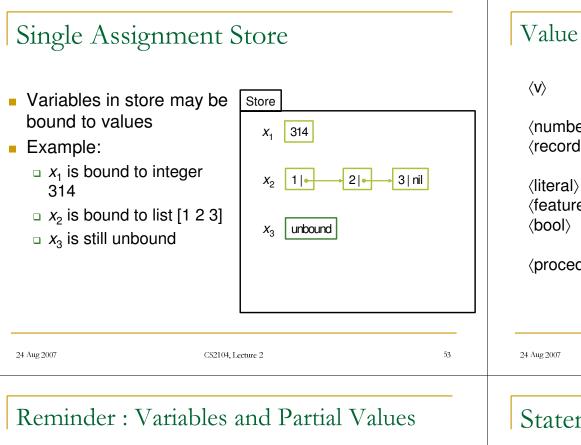

- Declarative variable
  - resides in single-assignment store
  - is initially unbound
  - □ can be bound to exactly one (partial) value
  - can be bound to several (partial) values as long as they are compatible with each other
- Partial value
  - data-structure that may contain unbound variables
  - when one of the variables is bound, it is replaced by the (partial) value it is bound to
  - a complete value, or value for short is a data-structure that does not contain any unbound variable

# Value Expressions in the Kernel Language

 $\langle v \rangle$  ::=  $\langle number \rangle | \langle record \rangle | \langle procedure \rangle$ 

```
 \begin{array}{ll} \langle number \rangle & ::= \langle int \rangle \mid \langle float \rangle \\ \langle record \rangle, \langle pattern \rangle ::= \langle literal \rangle \mid \\ & \langle literal \rangle \left( \langle feature_1 \rangle : \langle x_1 \rangle \ldots \langle feature_n \rangle : \langle x_n \rangle \right) \\ \langle literal \rangle & ::= \langle atom \rangle \mid \langle bool \rangle \\ \langle feature \rangle & ::= \langle int \rangle \mid \langle atom \rangle \mid \langle bool \rangle \\ \langle bool \rangle & ::= true \mid false \\ \end{array}
```

 $\langle \text{procedure} \rangle ::= \text{proc} \left\{ \$ \left< y_1 \right> \dots \left< y_n \right> \right\} \left< s \right> \text{end}$ 

CS2104, Lecture 2

55

# Statements and Expressions

- Expressions describe computations that return a value
- Statements just describe computations
  - Transforms the state of a store (single assignment)
- Kernel language

- Expressions allowed: value construction for primitive data types
- Otherwise statements

### Variable Identifiers

- $\langle x \rangle$ ,  $\langle y \rangle$ ,  $\langle z \rangle$  stand for variables identifiers
- Concrete kernel language variables identifiers
  - begin with an upper-case letter
  - followed by (possibly empty) sequence of alphanumeric characters or underscore
- Any sequence of characters within backquotes
- Examples:
  - 🗆 X, Y1
  - □ Hello\_World

```
• 'hello this is a $5 bill' (backquote)
```

| -24 | Aug 2007 |
|-----|----------|

CS2104, Lecture 2

57

58

Values and Types

- Data type
  - set of values
  - □ set of associated operations
- Example: Int is data type "Integer"
  - set of all integer values
  - □ 1 is of type Int
  - $\hfill\square$  has set of operations including +, -, \*, div, etc
- Model comes with a set of basic types
- Programs can define other types
  - for example: abstract data types ADT (<Stack T> is an ADT with elements of type T and 4 operations. Type T can be anything, and the operations must satisfy certain laws, but they can have any particular implementation Section 3.7)

## Data Types

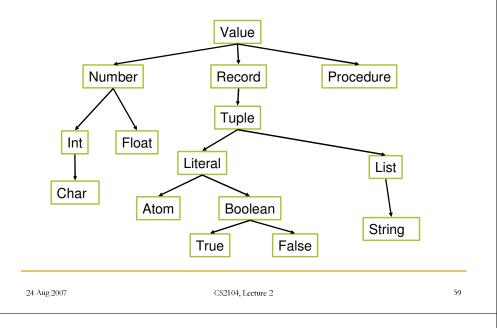

## Kernel's Primitive Data Types

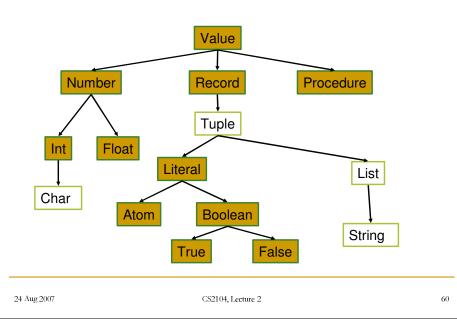

### Numbers

Number: either Integer or Float Compound data-structures  $\Box \langle l \rangle \left( \langle f_1 \rangle : \langle X_1 \rangle \dots \langle f_n \rangle : \langle X_n \rangle \right)$ Integers:  $\Box$  the label:  $\langle l \rangle$  is a literal Decimal base: ■ 314, 0, ~10 (minus 10) • the variable identifiers:  $\langle x_1 \rangle, ..., \langle x_n \rangle$ Hexadecimal base: • Examples: 0xA4 (164 in decimal base) □ person(age:X1 name:X2) OX1Ad (429 in decimal base) □ person(1:X1 2:X2) Binary base: □ ' | ' (1:H 2:T) % no space after ' | ' 0b1101 (13 in decimal base) 🗆 nil 0B11 (3 in decimal base) □ person Floats: An atom is a record without features! □ 1.0, 3.4, 2.34e2, ~3.52E~3 (~3.52×10<sup>-3</sup>) 24 Aug 2007 CS2104, Lecture 2 61 24 Aug 2007 CS2104, Lecture 2

# Literals: Atoms and Booleans

- Literal: atom or boolean
- Atom (symbolic constant):
  - □ A sequence starting with a *lower-case character* followed by characters or digits: person, peter
  - Any sequence of printable characters enclosed in single quotes: 'I am an atom', 'Me too'
  - □ Note: backquotes are used for variable identifier ( 'John Doe')
- Booleans:
  - □ true
  - □ false

| Records |
|---------|
|---------|

 $\square$  the features:  $\langle f_1 \rangle, \ldots, \langle f_n \rangle$  can be atoms, integers, or booleans

#### 63

# Syntactic Sugar

### Tuples

(tuple)  $\langle l \rangle (\langle X_1 \rangle \dots \langle X_n \rangle)$ equivalent to record  $\langle l \rangle (1; \langle x_1 \rangle \dots n; \langle x_n \rangle)$ • Lists '|' ( $\langle hd \rangle \langle tl \rangle$ )

A string:

a list of character codes:

[87 101 32 108 105 107 101 32 79 122 46]

□ can be written with double guotes: "We like Oz."

## Operations on Basic Types

#### Numbers □ floats: +, -, \*, / □ integers: +, -, \*, div, mod Records □ Arity, Label, Width, and "." □ X = person(name:"George" age:25) □ {Arity X} returns [age name] □ {Label X} returns person □ X.age returns 25 Comparisons (integers, floats, and atoms) equality: ==, \= □ order: =<, <, >= 24 Aug 2007 CS2104, Lecture 2

# Variable-Variable Equality (Unification)

- It is a special case of unification
- Example: constructing graphs

```
ΥZ
```

X=a(Y Z)

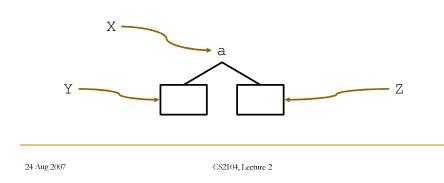

# Variable-Variable Equality (Unification)

- Now bind z to x
  - Z = X

65

66

Possible due to deferred assignment

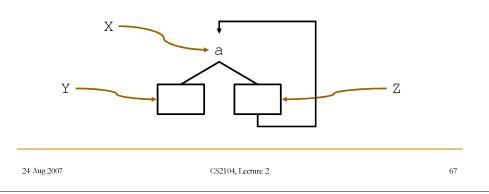

# Variable-Variable Equality (Unification)

- Consider X=Y when both X and Y are bound
- Case one: no variables involved
  - If the graphs starting from the nodes of X and Y have the same structure, then do nothing (also called *structure equality*).
  - If the two terms cannot be made equal, then an exception is raised.
- Case two: x or y refer to partial values
  - the respective variables are bound to make X and Y the "same"

24 Aug 2007

#### Case two: x or y refers to partial values Case One: no Variables Involved declare X=r(name:full(Given Family) This is not unification, because there will no binding. age:22) declare Y=r(name:full(claudia Johnson) X=r(a b) Y=r(a b)age:A) X=Y % passes silently X=Y % Given=claudia, A=22, Johnson=Family declare declare X=r(a b) Y=r(a c) X=r(a X) Y=r(a r(a Y))X=Y % raises an failure error X=Y % this is fine Failure errors are exceptions which should be Both X, Y are r(a r(a r(a ...))) % ad infinitum caught. 24 Aug 2007 CS2104, Lecture 2 69 24 Aug 2007 CS2104, Lecture 2 71 Unification Case two: x or y refers to partial values Unification is used because of partial values. • unify(x, y) is the operation that unifies two declare partial values x and y in the store r(X Y) = r(1 2)Store is a set {x1, ..., xk} partitioned as • X is bound to 1, Y is bound to 2 follows: ■ declare U Z Sets of unbound variables that are equal (also called equivalence sets of variables). X=name(a U) Variables bound to a number, record, or Y=name(Z b) procedure (also called determined variables). X=Y Example: {x1=name(a:x2), x2=x9=73, • U is bound to b, Z is bound to a x3=x4=x5, x6, x7=x8}

70

24 Aug 2007

CS2104, Lecture 2

24 Aug 2007

CS2104, Lecture 2

# Unification. The primitive bind operation

- bind(ES, <v>) binds all variables in the equivalence set ES to <v>.
  - □ Example: bind({x7, x8}, name(a:x2))
- bind(ES<sub>1</sub>, ES<sub>2</sub>) merges the equivalence set ES<sub>1</sub> with the equivalence set ES<sub>2</sub>.
  - □ Example: bind({x3, x4, x5}, {x6})

# Handling Cycles

- The above algorithm does not handle unification of partial values with cycles.
- Example:
  - □ The store contains x = f(a:x) and y = f(a:y).
  - Calling unify(x, y) results in the recursive call unify(x, y), ...
  - □ The algorithm loops forever!
- However x and y have exactly the same structure!

#### 24 Aug 2007 CS2104, Lecture 2 73 24 Aug 2007 CS2104, Lecture 2 75 The Unification Algorithm: unify(x,y)The New Unification Algorithm: unify'(x,y)1. If x is in $ES_x$ and y is in $ES_y$ , then do bind( $ES_y, ES_y$ ). Let M be an empty table (initially) to be used If x is in $ES_x$ and y is determined, then do bind( $ES_y$ , y). 2. for memoization. 3. If y is in $ES_v$ and x is determined, then do bind( $ES_v$ , x). 4. If • Call unify (x, y). x is bound to $I(I_1:x_1,\ldots,I_n:x_n)$ and y is bound to $I'(I'_1:y_1,\ldots,I'_m:y_n)$ • Where unify (x, y) is: with $l \neq l'$ or $\Box$ If $(x, y) \in M$ , then we are done. 2. $\{l_1, \ldots, l_n\} \neq \{l'_1, \ldots, l'_m\},\$ $\Box$ Otherwise, insert (x, y) in M and then do the then raise a failure exception. original algorithm for unify(x, y), in which the 5. If x is bound to $l(l_1:x_1,...,l_n:x_n)$ and y is bound to recursive calls to unify are replaced by calls to $I(I_1:y_1,\ldots,I_n:y_n)$ , then for *i* from 1 to *n* do unify $(x_i, y_i)$ . unify'.

74

### Displaying cyclic structures

declare X
X = ' | ' (a ' | ' (b X)) % or X = a | b | X
{Browse X}

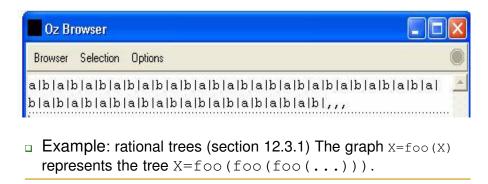

CS2104, Lecture 2

# Entailment (the == operation)

- It returns the value true if the graphs starting from the nodes of X and Y have the same structure (it is called also *structure equality*).
- It returns the value false if the graphs have different structure, or some pairwise corresponding nodes have different values.
- It blocks when it arrives at pairwise corresponding nodes that are different, but at least one of them is unbound.

### Entailment (example)

- Entailment check/test never do any binding.
- declare
  L1=[1 2]
  L2=' | ' (1 ' | ' (2 nil))
  L3=[1 3]
  {Browse L1==L2}
  {Browse L1==L3}
  declare
  L1=[1]
  - L1=[1] L2=[X]
  - {Browse L1==L2}
- % blocks as X is unbound

```
24 Aug 2007
```

77

CS2104, Lecture 2

79

### Summary

- Programming language definition: syntax, semantics
  - CFG, EBNF, ambiguity
- Data structures
  - simple: integers, floats, literals
  - compound: records, tuples, lists
- Kernel language
  - linguistic abstraction
  - data types

24 Aug 2007

- variables and partial values
- statements and expressions (next lecture)

### Lab Session 0

- Wed 24<sup>th</sup> August 2007
- Time : 3-6pm (choose 1-hr slot)
- Venue : -
- Deadline : 28<sup>th</sup> August 2007 5pm

24 Aug 2007

CS2104, Lecture 2

#### 81

### Reading suggestions

- From [van Roy,Haridi; 2004]
  - □ Chapter 2, Sections 2.1.1-2.3.5
  - □ Appendices B, C
  - □ Exercises 2.9.1-2.9.3